Sheet1

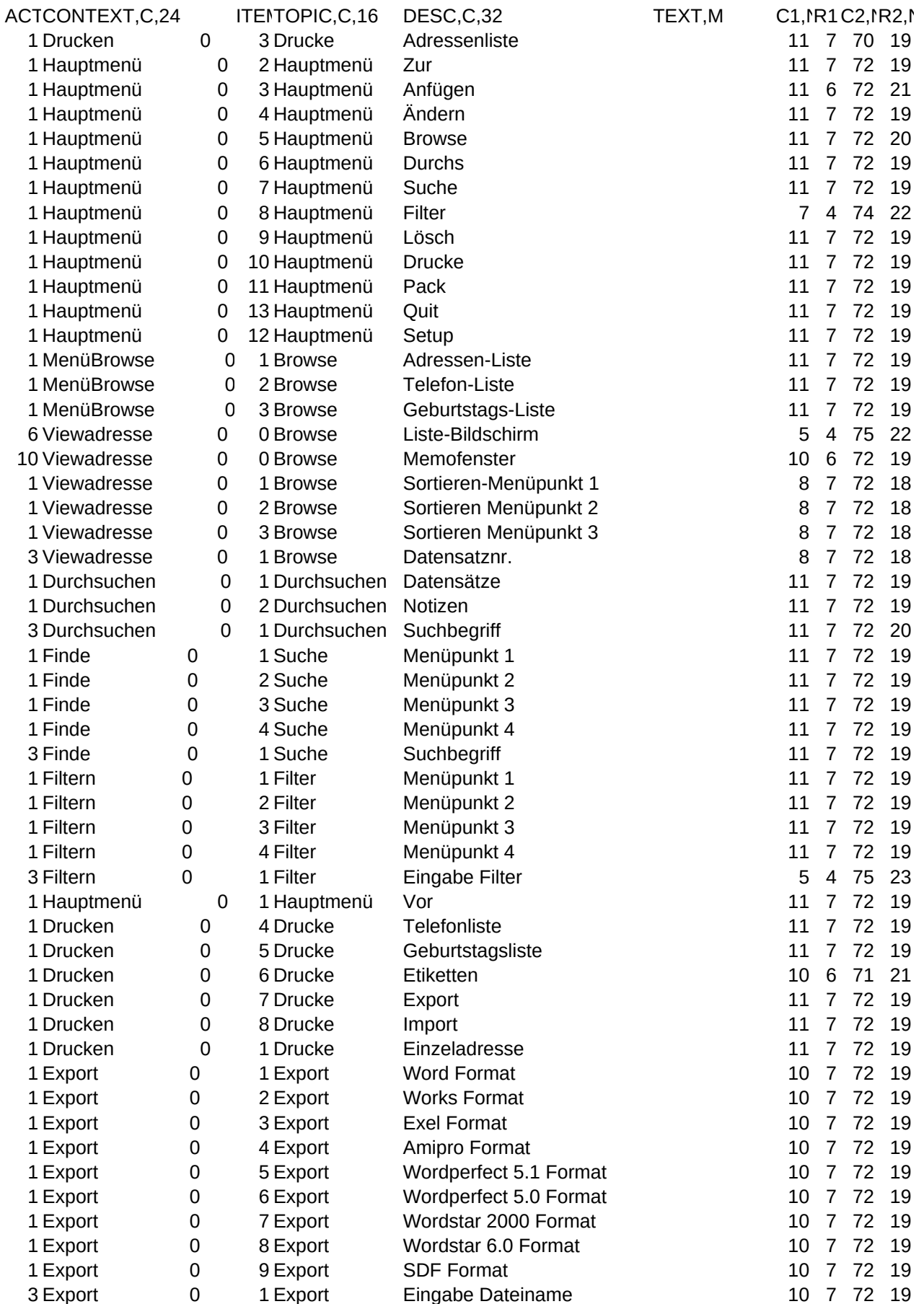

Sheet1

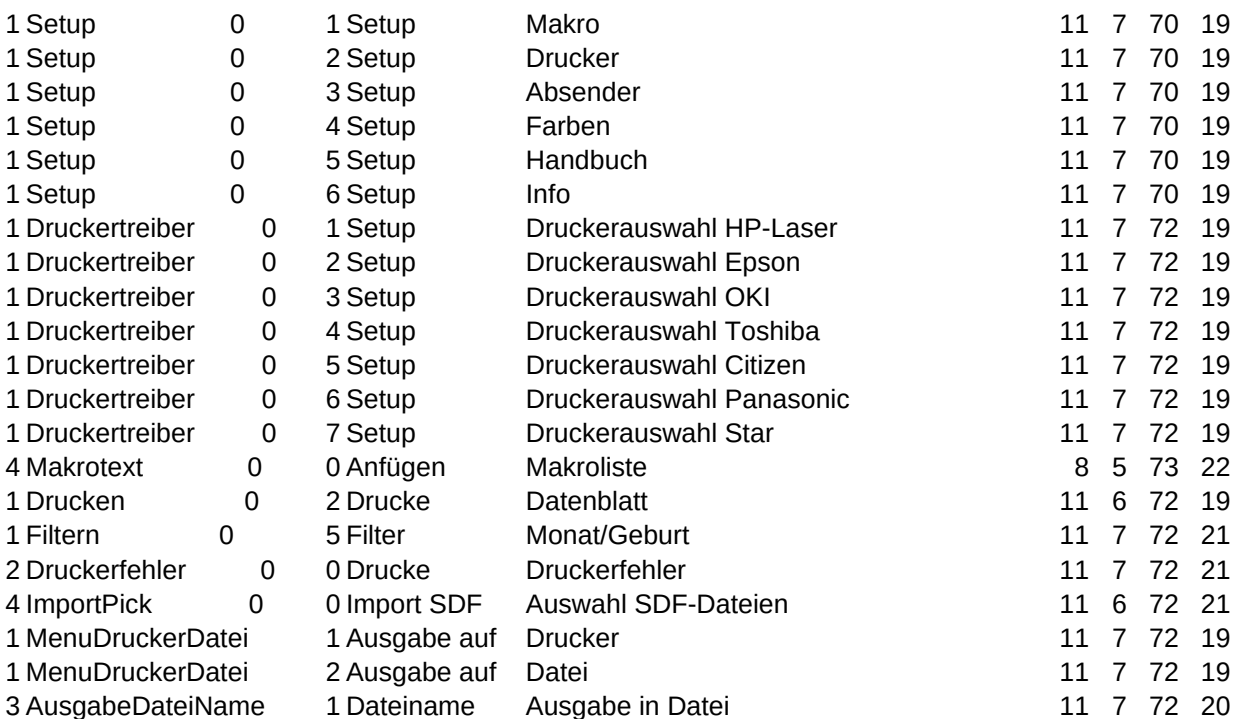

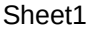

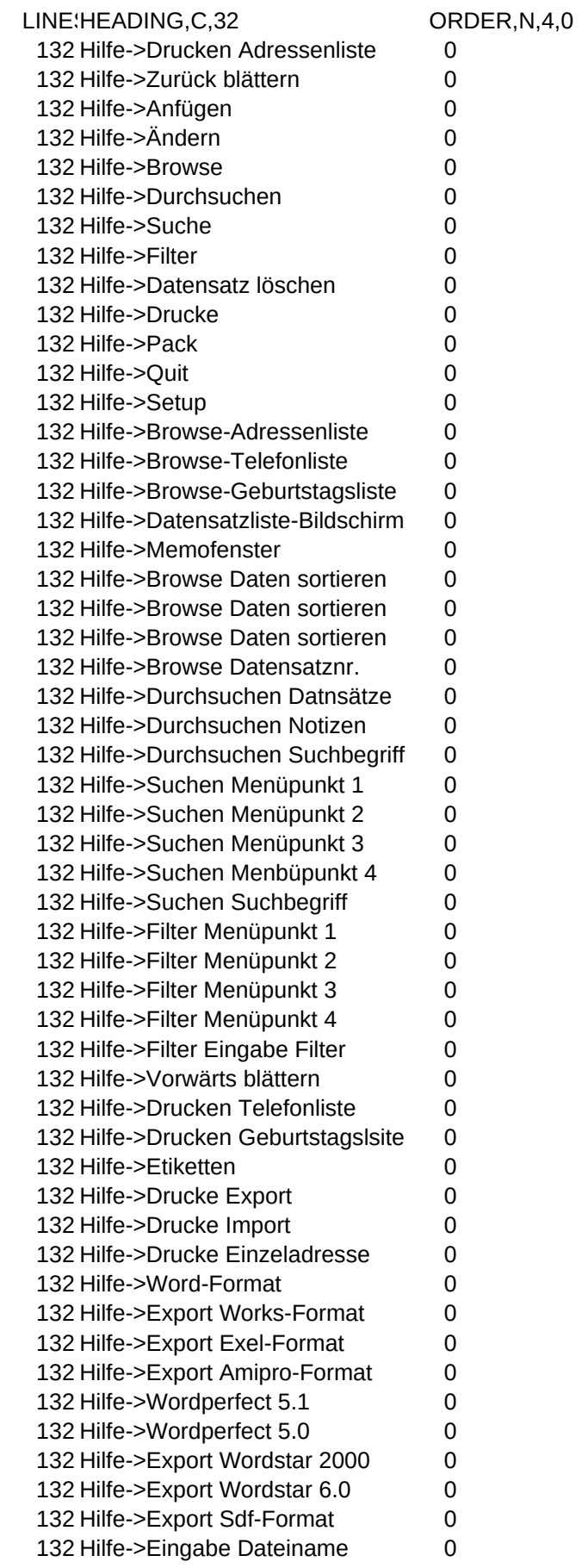

## Sheet1

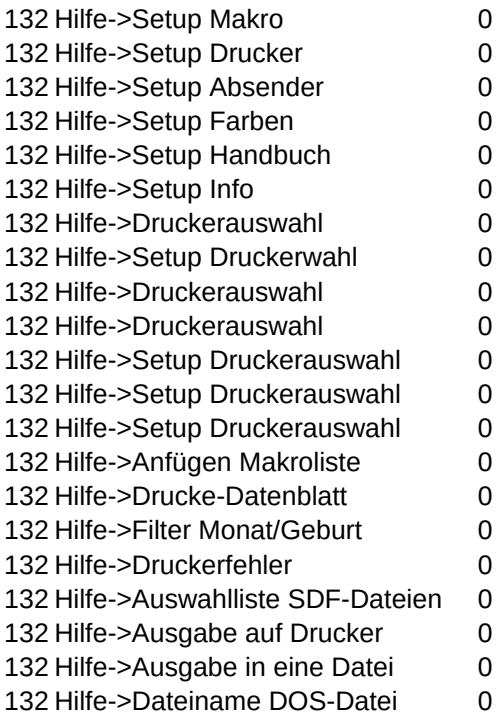